## **Counterfactual-Analyse**

*Masterseminar WT 2020 an der Professur für Wandel und Nachhaltigkeit*

## ШШ Ш Vorläufiger Zeitplan

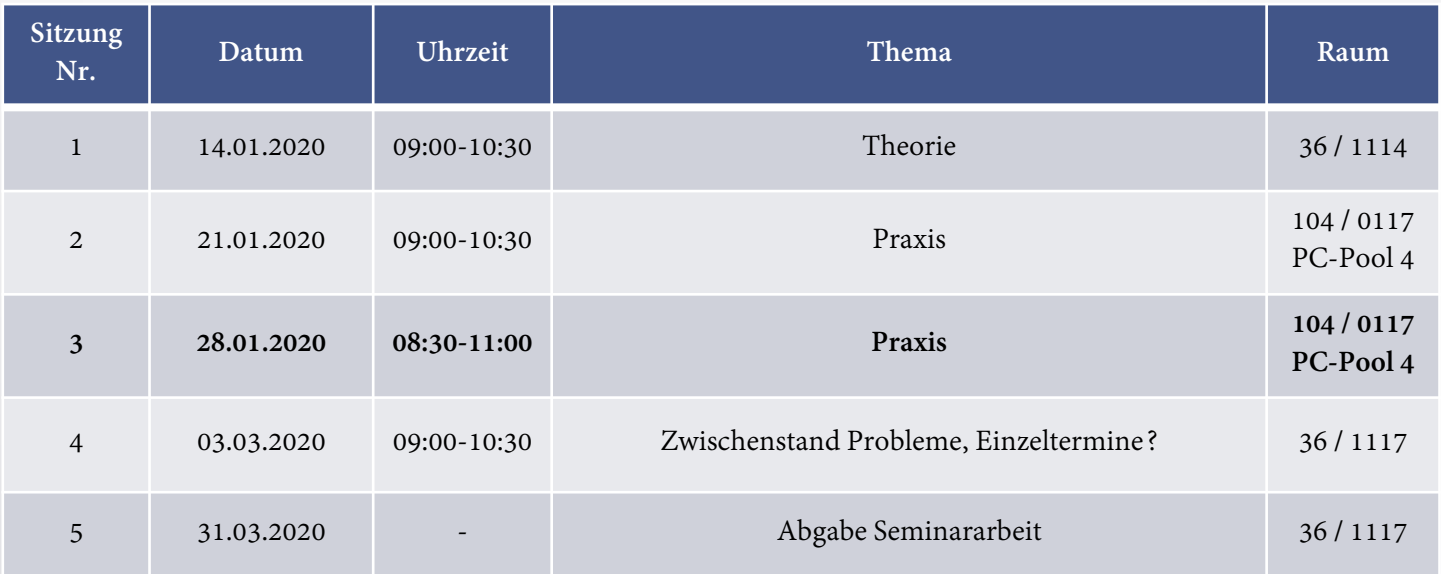

# Synthetic Control Method - Wiederholung

• 1. Schritt: Konstruktion eines Gewichtungsvektors W\*, der die "Distanz" der Variablen (zur Vorhersage des Outputs Y) zwischen dem betroffenen Land  $(X_1)$  und der selben Variablen der Kontrollgruppe  $(X_C)$  minimiert (Pre-Treatment!)

$$
min(X_1 - X_c W) V(X_1 - X_c W)
$$

• 2. Schritt: Der Treatment-Effekt ist die Differenz der Outputs zwischen der betroffenen Einheit  $(Y_{1t})$  und dem gewichteten Durchschnitt der nicht betroffenen Einheiten

$$
TE_{it} = Y_{1t} - \sum_{i=2}^{N+1} w_i^* Y_{it}, \forall t \ge T_0
$$

Synthetic Control Method - Stata-Intro

Synth: A Statistical Software Package for Synthetic Control Methods in Comparative Case Studies

> Alberto Abadie, Harvard University Alexis Diamond, IFC Jens Hainmueller, Stanford University

 $0:02/10:43$ 

第二:

[https://web.stanford.edu/~jhain/Video/SynthDemo.mp4](https://web.stanford.edu/%7Ejhain/Video/SynthDemo.mp4)

# Synthetic Control Method

• Installation des Schätzers:

**ssc install synth, replace all**

• Hilfestellung für Schätzer

 $help \rightarrow$  Stata command  $\rightarrow$  synth

• Empfehlung - Arbeiten mit *Dofiles*

• **sysuse synth\_smoking** (Laden des Datensatz)

• tsset state year (Definiton der Panelvariable und der Zeitvariable; "state" muss numerisch definiert sein!!!)

• **synth cigsale beer(1984(1)1988) lnincome retprice age15to24 cigsale(1988) cigsale(1980) cigsale(1975), trunit(3) trperiod(1989)**

• **ATE?**

• **synth cigsale beer(1984(1)1988) lnincome retprice age15to24 cigsale(1988) cigsale(1980) cigsale(1975), trunit(3) trperiod(1989) fig**

• **Zum Verständnis: Wie könnte man Graphik manuell erstellen bzw. wie können Datenpunkte der Kontrollgruppe per Hand berechnet werden?**

## **Weitere Befehle**

• **synth cigsale retprice cigsale(1970) cigsale(1979) , trunit(33) counit(1(1)20) trperiod(1980) fig resultsperiod(1970(1)1990)**

 $\rightarrow$  Unit: Texas, Treated Period: 1980, Graphik 1970-1990

- **synth cigsale beer lnincome retprice age15to24 cigsale(1988) cigsale(1980) cigsale(1975) , trunit(3) trperiod(1989) xperiod(1980(1)1988) nested**
- → Durchschnitt der vorhersagenden Variablen von 1980-1988, Optimierung der Gewichtungsberechnung (nested, allopt), wirkt sich oftmals "positiv" auf *root mean squared prediction error (MSPE)* aus

MSPE: Durchschnitt der quadrierten Distanzen zwischen Zigarettenverkäufe in Kalifornien und synth. Kalifornien während der Pretreatment-Periode (1970-1988)

## **Weitere praktische Befehle**

• **cd "C:\Users\WOW\Desktop" oder manuell über file change working directory**

 $\rightarrow$ Bestimmen des automatischen Speicherorts von Statadateien

- **synth cigsale beer(1984(1)1988) lnincome retprice age15to24 cigsale(1988) cigsale(1980) cigsale(1975), trunit(3) trperiod(1989) keep (Tobacco)**
- $\rightarrow$  Speichern der neu geschätzten Daten (z.B. Kontrollgruppe)

• Robustheit der Ergebnisse oder "Zufallsergebnisse"?

- "Signifikanztest" bzw. Robustheit der Ergebnisse (1)
	- − Placeboläufe (betroffenes Land oder Zeitpunkt des Ereignisses ändern), weitere Kontrollvariablen einfügen, MSPE im Vergleich

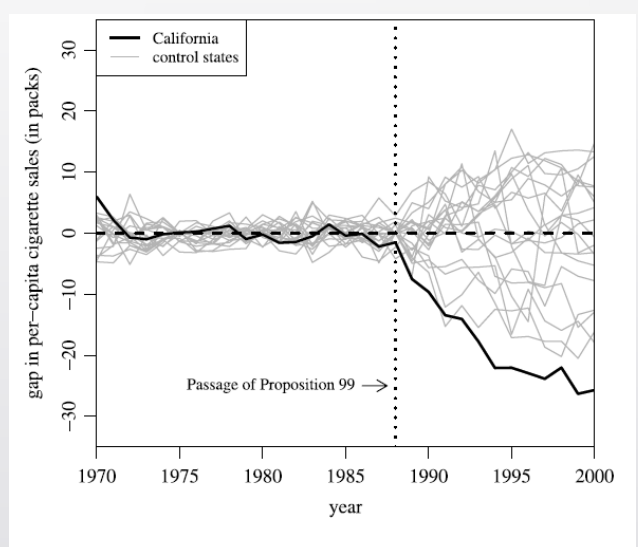

Figure 7. Per-capita cigarette sales gaps in California and placebo gaps in 19 control states (discards states with pre-Proposition 99 MSPE two times higher than California's).

Quelle: Abadie et al. (2010), S. 503

- "Signifikanztest" bzw. Robustheit der Ergebnisse (2)
	- − Teststatistik, ob Durchschnitt der Treatmentbeobachtungen signifikant vom Durchschnitt der Kontrollgruppe abweicht
		- − Parametrischer t-Test (paired, da Annahme betroffenes Land = synthetisches Land)

→ nur anzuwenden bei Normalverteilung (Prüfen: z.B. histogram **\_Y\_synthetic**, normal)

**ttest \_Y\_treated ==\_Y\_syntheticif \_time<1989 ttest \_Y\_treated ==\_Y\_syntheticif \_time>1988**

− Nicht-parametrischer Mann-Whitney-U-Test (zuvor Zusammenlegung der Variablen Treatment und Kontrollgruppe mithilfe einer Statusvariablen)

**ranksum \_Y\_treated if \_time<1989, by(status) ranksum \_Y\_treated if \_time>1988, by(status)**

## Synthetic Control Method - Aufgabe

1) Download GDP per capita 1985-1995; worldbank.org (Excel)

2) Import Stata, in "brauchbare" Form bringen, speichern

(**reshape long YR, i(CountryName IndicatorName) j(year)**)

3) Download CO<sub>2</sub>-Emissionen (kt) 1985-1995; worldbank.org (Excel)

4) Import Stata, in "brauchbare" Form bringen, speichern

(**reshape long YR, i(CountryName IndicatorName) j(year)**)

5) Zusammenführung der beiden Datensätze (.dta) und erstellen einer ID für jedes Land

(Datenbrowser  $\rightarrow$  data  $\rightarrow$  combine datasets  $\rightarrow$  merge two datasets)

# Synthetic Control Method - Aufgabe

6) Auswählen relevanter Länder für Überschaubarkeit

(z.B. keep if country == "Algeria" | country == "Argentina" | country == "Australia" | country == "Austria" (oder mithilfe ID!))

7) Synthetic Treatment für Deutschland; Event: 1990 (Wiedervereinigung); Auswirkung auf CO<sub>2</sub>-Emissionen; Kovariable: GDP per capita 8) Teststatistik?